# Package 'shinyauthr'

October 14, 2022

<span id="page-0-0"></span>Type Package Title 'Shiny' Authentication Modules Version 1.0.0 Description Add in-app user authentication to 'shiny', allowing you to secure publicly hosted apps and build dynamic user interfaces from user information. License MIT + file LICENSE Encoding UTF-8 **Imports** shiny  $(>= 1.5.0)$ , shinyjs, dplyr, rlang, sodium, glue Suggests DBI, RSQLite, lubridate, shinydashboard, testthat (>= 3.0.0), shinytest, knitr, rmarkdown, covr RoxygenNote 7.1.1 URL <https://github.com/paulc91/shinyauthr> BugReports <https://github.com/paulc91/shinyauthr/issues> Config/testthat/edition 3 NeedsCompilation no Author Paul Campbell [aut, cre] (<<https://orcid.org/0000-0003-1018-6606>>), Michael Dewar [ctb] Maintainer Paul Campbell <pacampbell91@gmail.com> Repository CRAN Date/Publication 2021-07-20 07:20:02 UTC

# R topics documented:

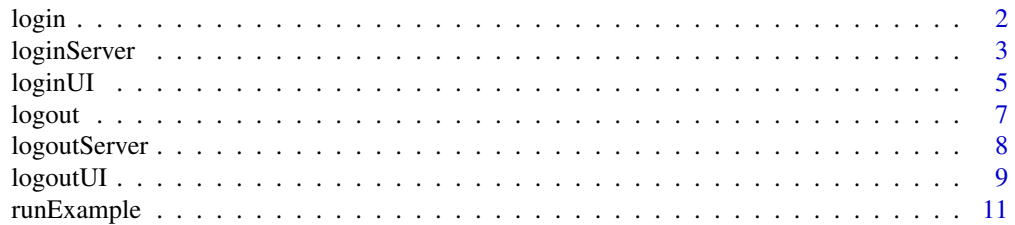

#### <span id="page-1-0"></span> $2 \t\t\log n$

#### **Index** [12](#page-11-0)

<span id="page-1-1"></span>

# Description

Deprecated. Use [loginServer](#page-2-1) instead.

# Arguments

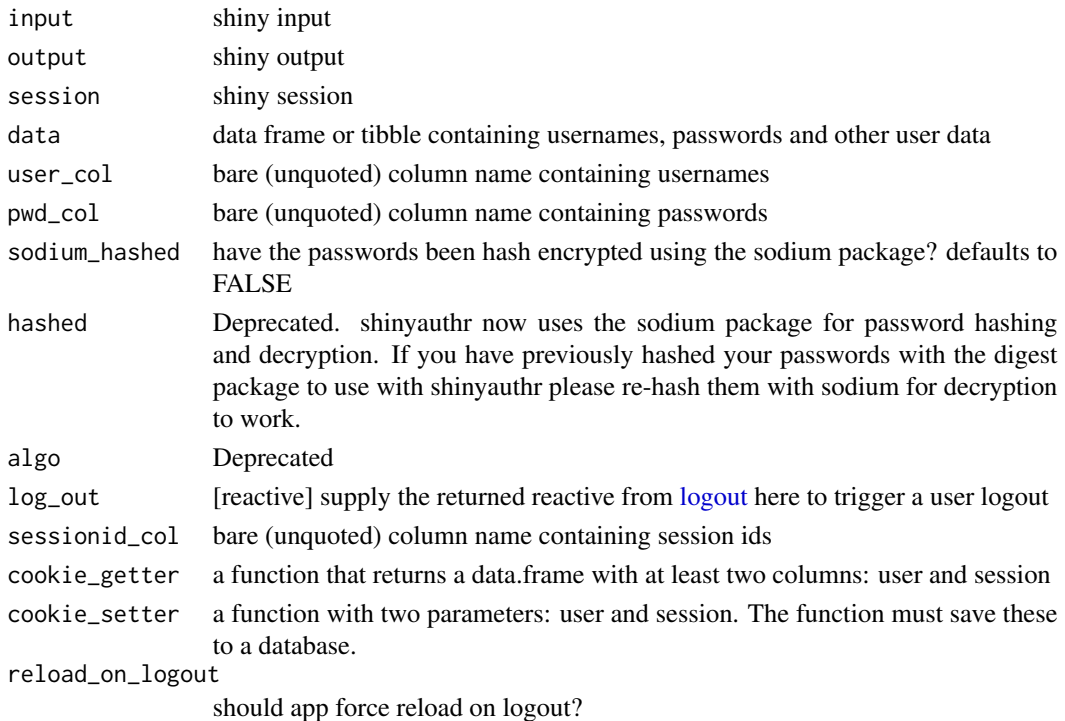

Details

Shiny authentication module for use with [loginUI](#page-4-1)

Call via shiny::callModule(shinyauthr::login, "id", ...)

This function is now deprecated in favour of [loginServer](#page-2-1) which uses shiny's new [moduleServer](#page-0-0) method as opposed to the [callModule](#page-0-0) method used by this function. See the [loginServer](#page-2-1) documentation For details on how to migrate.

### Value

The module will return a reactive 2 element list to your main application. First element user\_auth is a boolean indicating whether there has been a successful login or not. Second element info will be the data frame provided to the function, filtered to the row matching the successfully logged in username. When user\_auth is FALSE info is NULL.

# <span id="page-2-0"></span>loginServer 3

# Examples

```
## Not run:
user_credentials <- shiny::callModule(
 login,
 id = "login",
 data = user_base,
 user_col = user,
  pwd_col = password,
  log_out = reactive(logout_init())
)
```

```
## End(Not run)
```
# <span id="page-2-1"></span>loginServer *login server module*

# Description

Shiny authentication module for use with [loginUI](#page-4-1)

# Usage

```
loginServer(
  id,
  data,
  user_col,
 pwd_col,
  sodium_hashed = FALSE,
  log_out = shiny::reactiveVal(),
  reload_on_logout = FALSE,
  cookie_logins = FALSE,
  sessionid_col,
  cookie_getter,
  cookie_setter
)
```
# Arguments

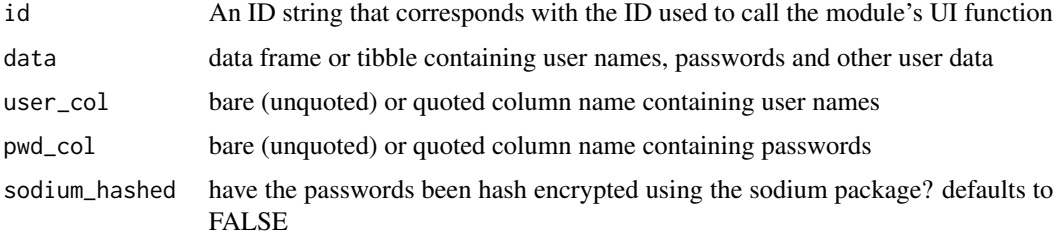

<span id="page-3-0"></span>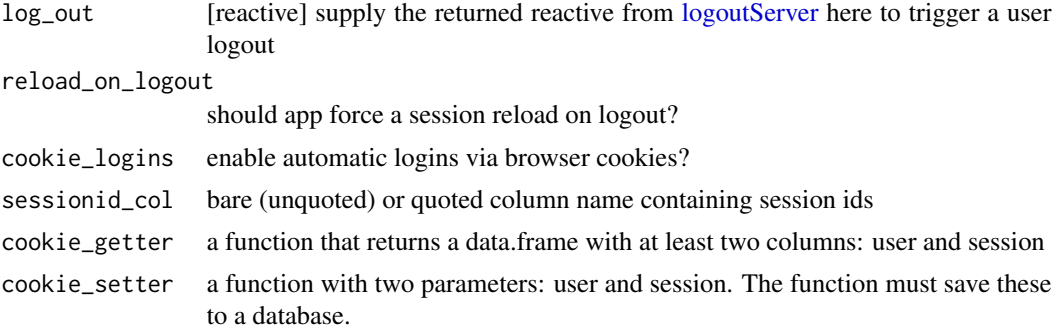

#### Details

This module uses shiny's new [moduleServer](#page-0-0) method as opposed to the [callModule](#page-0-0) method used by the now deprecated [login](#page-1-1) function and must be called differently in your app. For details on how to migrate see the 'Migrating from callModule to moduleServer' section of [Modularizing Shiny app](https://shiny.rstudio.com/articles/modules.html) [code.](https://shiny.rstudio.com/articles/modules.html)

# Value

The module will return a reactive 2 element list to your main application. First element user\_auth is a boolean indicating whether there has been a successful login or not. Second element info will be the data frame provided to the function, filtered to the row matching the successfully logged in username. When user\_auth is FALSE info is NULL.

```
library(shiny)
```

```
# dataframe that holds usernames, passwords and other user data
user_base <- dplyr::tibble(
  user = c("user1", "user2"),
  password = c("pass1", "pass2"),
  permissions = c("admin", "standard"),
  name = c("User One", "User Two")
)
ui <- fluidPage(
  # add logout button UI
  div(class = "pull-right", shinyauthr::logoutUI(id = "logout")),
  # add login panel UI function
  shinyauthr::loginUI(id = "login"),
  # setup table output to show user info after login
  tableOutput("user_table")
\mathcal{L}server <- function(input, output, session) {
  # call login module supplying data frame,
  # user and password cols and reactive trigger
  credentials <- shinyauthr::loginServer(
    id = "login",
```
#### <span id="page-4-0"></span>loginUI 5

```
data = user_base,
   user_col = user,
   pwd_col = password,
   log_out = reactive(logout_init())
 )
 # call the logout module with reactive trigger to hide/show
 logout_init <- shinyauthr::logoutServer(
   id = "logout",active = reactive(credentials()$user_auth)
 \mathcal{L}output$user_table <- renderTable({
    # use req to only render results when credentials()$user_auth is TRUE
   req(credentials()$user_auth)
   credentials()$info
 })
}
if (interactive()) shinyApp(ui = ui, server = server)
```
# <span id="page-4-1"></span>loginUI *login UI module*

# Description

Shiny UI Module for use with [loginServer](#page-2-1)

# Usage

```
loginUI(
  id,
  title = "Please log in",
  user_title = "User Name",
  pass_title = "Password",
  login\_title = "Log in",error_message = "Invalid username or password!",
  additional_ui = NULL,
  cookie_expiry = 7
)
```
# Arguments

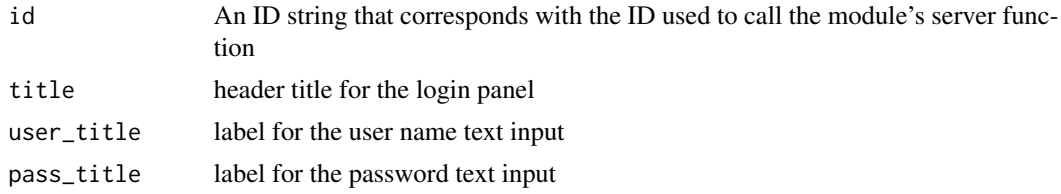

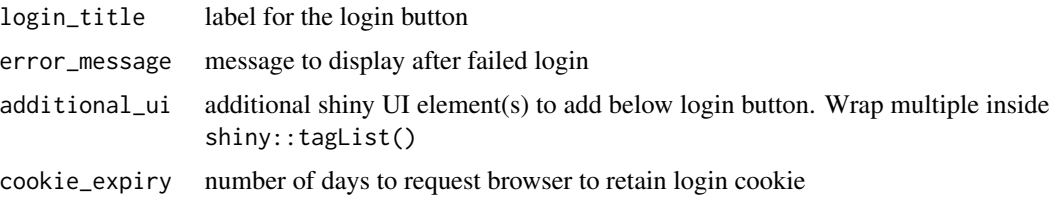

#### Value

Shiny UI login panel with user name text input, password text input and login action button.

#### Examples

library(shiny)

```
# dataframe that holds usernames, passwords and other user data
user_base <- dplyr::tibble(
  user = c("user1", "user2"),
  password = c("pass1", "pass2"),
  permissions = c("admin", "standard"),
  name = c("User One", "User Two")
)
ui <- fluidPage(
  # add logout button UI
  div(class = "pull-right", shinyauthr::logoutUI(id = "logout")),
  # add login panel UI function
  shinyauthr::loginUI(id = "login").# setup table output to show user info after login
  tableOutput("user_table")
\lambdaserver <- function(input, output, session) {
  # call login module supplying data frame,
  # user and password cols and reactive trigger
  credentials <- shinyauthr::loginServer(
    id = "login",
   data = user_base,
   user\_col = user,
   pwd_col = password,
   log_out = reactive(logout_init())
  \lambda# call the logout module with reactive trigger to hide/show
  logout_init <- shinyauthr::logoutServer(
    id = "logout",
    active = reactive(credentials()$user_auth)
  )
  output$user_table <- renderTable({
    # use req to only render results when credentials()$user_auth is TRUE
    req(credentials()$user_auth)
```
<span id="page-6-0"></span>logout the contract of the contract of the contract of the contract of the contract of the contract of the contract of the contract of the contract of the contract of the contract of the contract of the contract of the con

```
credentials()$info
 })
}
if (interactive()) shinyApp(ui = ui, server = server)
```
# <span id="page-6-1"></span>logout *logout server module (deprecated)*

# Description

Deprecated. Use [logoutServer](#page-7-1) instead.

#### Arguments

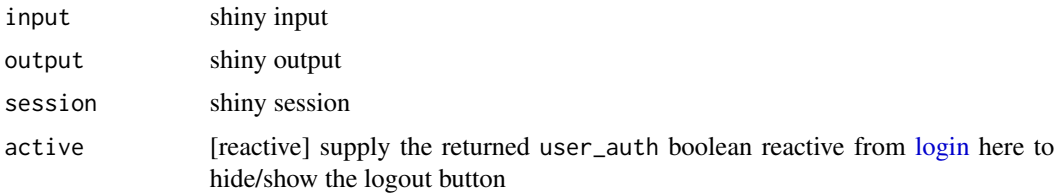

#### Details

Shiny authentication module for use with [logoutUI](#page-8-1)

Call via shiny::callModule(shinyauthr::logout, "id", ...)

This function is now deprecated in favour of [logoutServer](#page-7-1) which uses shiny's new [moduleServer](#page-0-0) method as opposed to the [callModule](#page-0-0) method used by this function. See the [logoutServer](#page-7-1) documentation For details on how to migrate.

### Value

Reactive boolean, to be supplied as the  $log_$ out argument of the [login](#page-1-1) module to trigger the logout process

```
## Not run:
logout_init <- shiny::callModule(
  logout,
  id = "logout",
  active = reactive(user_credentials()$user_auth)
)
## End(Not run)
```
<span id="page-7-1"></span><span id="page-7-0"></span>

#### Description

Shiny authentication module for use with [logoutUI](#page-8-1)

#### Usage

```
logoutServer(id, active, ...)
```
#### Arguments

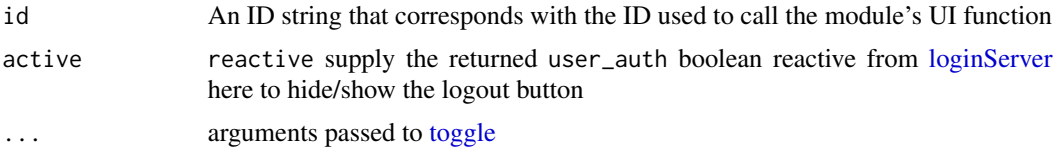

#### Details

This module uses shiny's new [moduleServer](#page-0-0) method as opposed to the [callModule](#page-0-0) method used by the now deprecated [login](#page-1-1) function and must be called differently in your app. For details on how to migrate see the 'Migrating from callModule to moduleServer' section of [Modularizing Shiny app](https://shiny.rstudio.com/articles/modules.html) [code.](https://shiny.rstudio.com/articles/modules.html)

#### Value

Reactive boolean, to be supplied as the log\_out argument of the [loginServer](#page-2-1) module to trigger the logout process

```
library(shiny)
```

```
# dataframe that holds usernames, passwords and other user data
user_base <- dplyr::tibble(
 user = c("user1", "user2"),
 password = c("pass1", "pass2"),
 permissions = c("admin", "standard"),
 name = c("User One", "User Two")
\mathcal{L}ui <- fluidPage(
 # add logout button UI
 div(class = "pull-right", shinyauthr::logoutUI(id = "logout")),
 # add login panel UI function
 shinyauthr::loginUI(id = "login"),
 # setup table output to show user info after login
```
#### <span id="page-8-0"></span>logoutUI 9

```
tableOutput("user_table")
\mathcal{L}server <- function(input, output, session) {
 # call login module supplying data frame,
 # user and password cols and reactive trigger
 credentials <- shinyauthr::loginServer(
   id = "login",
   data = user_base,
   user_col = user,
   pwd_col = password,
   log_out = reactive(logout_init())
 )
 # call the logout module with reactive trigger to hide/show
 logout_init <- shinyauthr::logoutServer(
   id = "logout",
   active = reactive(credentials()$user_auth)
 )
 output$user_table <- renderTable({
    # use req to only render results when credentials()$user_auth is TRUE
   req(credentials()$user_auth)
    credentials()$info
 })
}
if (interactive()) shinyApp(ui = ui, server = server)
```
<span id="page-8-1"></span>logoutUI *logout UI module*

### Description

Shiny UI Module for use with [logoutServer](#page-7-1)

#### Usage

```
logoutUI(
  id,
  label = "Log out",icon = NULL,
 class = "btn-danger",
  style = "color: white;"
\lambda
```
#### Arguments

id An ID string that corresponds with the ID used to call the module's server function

<span id="page-9-0"></span>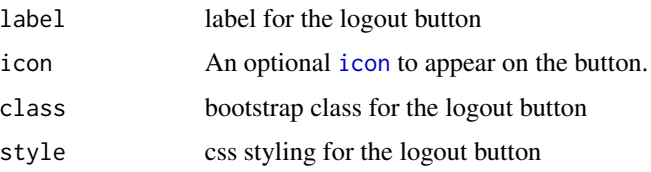

# Value

Shiny UI action button

#### Examples

library(shiny)

```
# dataframe that holds usernames, passwords and other user data
user_base <- dplyr::tibble(
  user = c("user1", "user2"),password = c("pass1", "pass2"),
  permissions = c("admin", "standard"),
  name = c("User One", "User Two")
)
ui <- fluidPage(
  # add logout button UI
  div(class = "pull-right", shinyauthr::logoutUI(id = "logout")),
  # add login panel UI function
  shinyauthr::loginUI(id = "login"),
  # setup table output to show user info after login
  tableOutput("user_table")
\lambdaserver <- function(input, output, session) {
  # call login module supplying data frame,
  # user and password cols and reactive trigger
  credentials <- shinyauthr::loginServer(
    id = "login",data = user_base,
   user_col = user,
   pwd_col = password,
   log_out = reactive(logout_init())
  \lambda# call the logout module with reactive trigger to hide/show
  logout_init <- shinyauthr::logoutServer(
    id = "logout",active = reactive(credentials()$user_auth)
  )
  output$user_table <- renderTable({
    # use req to only render results when credentials()$user_auth is TRUE
    req(credentials()$user_auth)
    credentials()$info
```
# <span id="page-10-0"></span>runExample 11

```
})
}
if (interactive()) shinyApp(ui = ui, server = server)
```
runExample *Run shinyauthr examples*

# Description

Launch an example shiny app using shinyauthr authentication modules. Use user1 pass1 or user2 pass2 to login.

# Usage

```
runExample(example = c("basic", "shinydashboard", "navbarPage"))
```
# Arguments

example The app to launch. Options are "basic", "shinydashboard" or "navbarPage"

# Value

No return value, a shiny app is launched.

```
## Only run this example in interactive R sessions
if (interactive()) {
  runExample("basic")
  runExample("shinydashboard")
  runExample("navbarPage")
}
```
# <span id="page-11-0"></span>Index

callModule, *[2](#page-1-0)*, *[4](#page-3-0)*, *[7,](#page-6-0) [8](#page-7-0)* icon, *[10](#page-9-0)* login, [2,](#page-1-0) *[4](#page-3-0)*, *[7,](#page-6-0) [8](#page-7-0)* loginServer, *[2](#page-1-0)*, [3,](#page-2-0) *[5](#page-4-0)*, *[8](#page-7-0)* loginUI, *[2,](#page-1-0) [3](#page-2-0)*, [5](#page-4-0) logout, *[2](#page-1-0)*, [7](#page-6-0) logoutServer, *[4](#page-3-0)*, *[7](#page-6-0)*, [8,](#page-7-0) *[9](#page-8-0)* logoutUI, *[7,](#page-6-0) [8](#page-7-0)*, [9](#page-8-0)

moduleServer, *[2](#page-1-0)*, *[4](#page-3-0)*, *[7,](#page-6-0) [8](#page-7-0)*

runExample, [11](#page-10-0)

toggle, *[8](#page-7-0)*